## **Company Location - Fields - GL Accounts**

Created by [Steve Palm](http://help.irelyserver.com/display/~steve.palm), last modified by [George Olney](http://help.irelyserver.com/display/~george.olney) on [10-23-2017](http://help.irelyserver.com/pages/diffpagesbyversion.action?pageId=39813632&selectedPageVersions=5&selectedPageVersions=6)

[Go to start of metadata](http://help.irelyserver.com/display/DOC/Voucher+Fields#page-metadata-start)

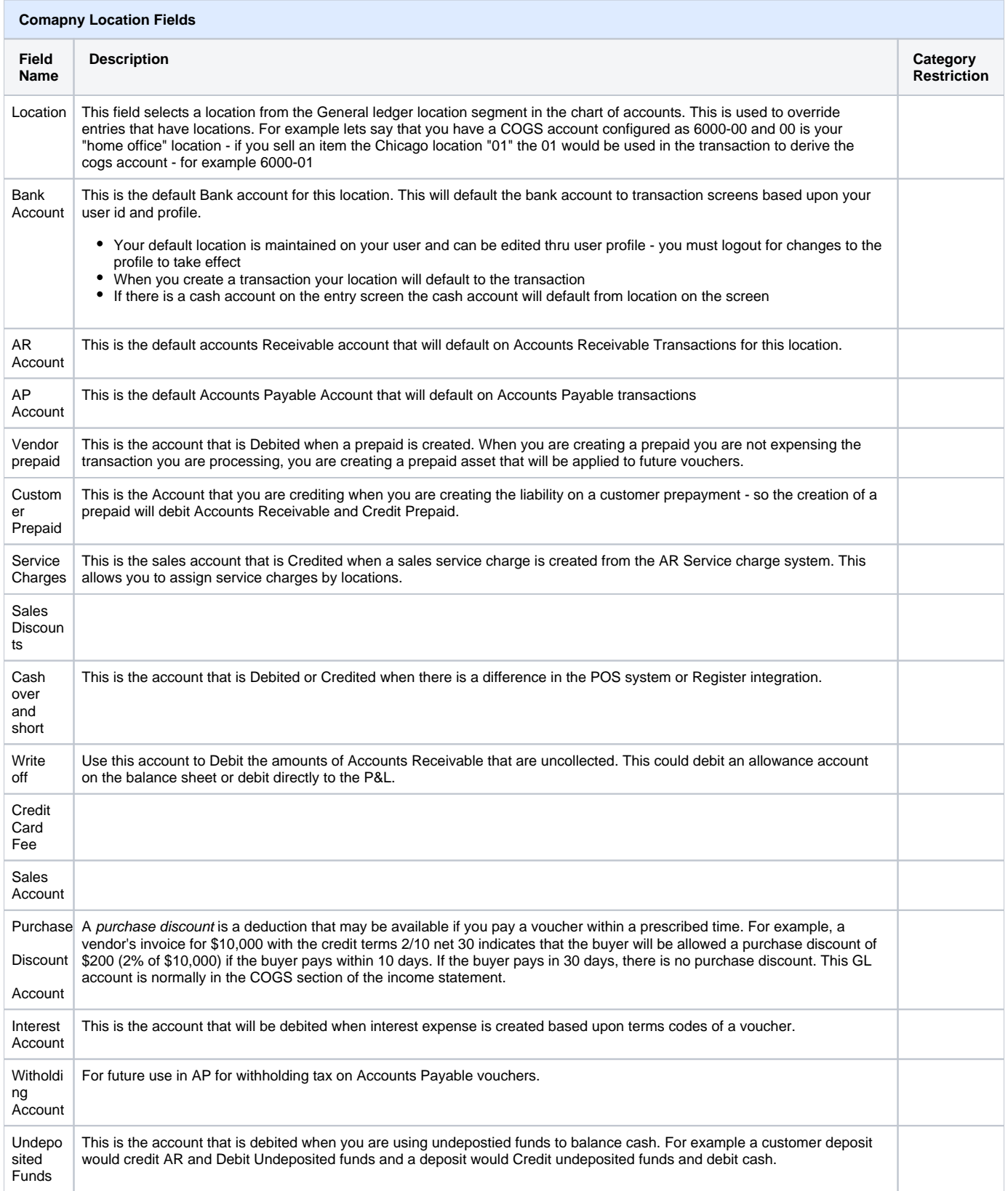

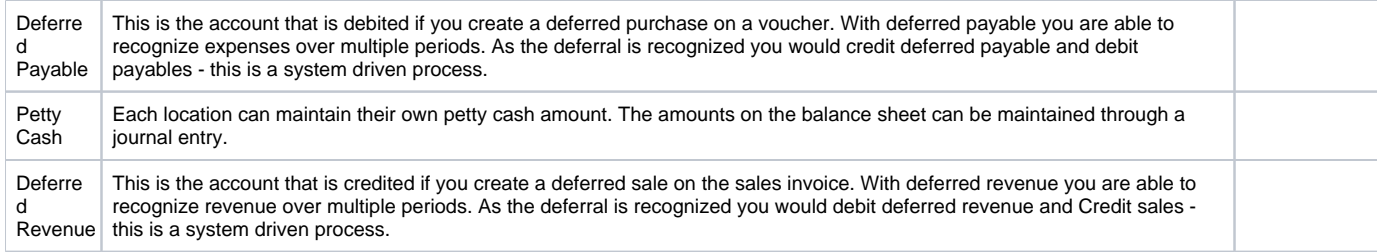